## **Bestellingen**

## **Berekening aankoopprijs bestelling onderdelen Bestellingen - Berekening aankoopprijs bestelling onderdelen**

In het informex bestek vindt u een lijst van onderdelen die u kan bestellen. De prijzen van deze onderdelen zijn verkoopprijzen. Om een correcte nacalculatie te kunnen maken is het belangrijk om te weten wat de aankoopprijzen zijn van de bestelde onderdelen.

U kan het invullen van deze aankoopprijzen tot een minimum beperken door gebruik te maken van het standaard kortingspercentage van uw leverancier. Veel leveranciers hanteren namelijk een vaste korting van x % voor alle onderdelen. In het menu **Beheer -> Derde partijen -> Leveranciers** kan u een standaard kortingspercentage instellen.

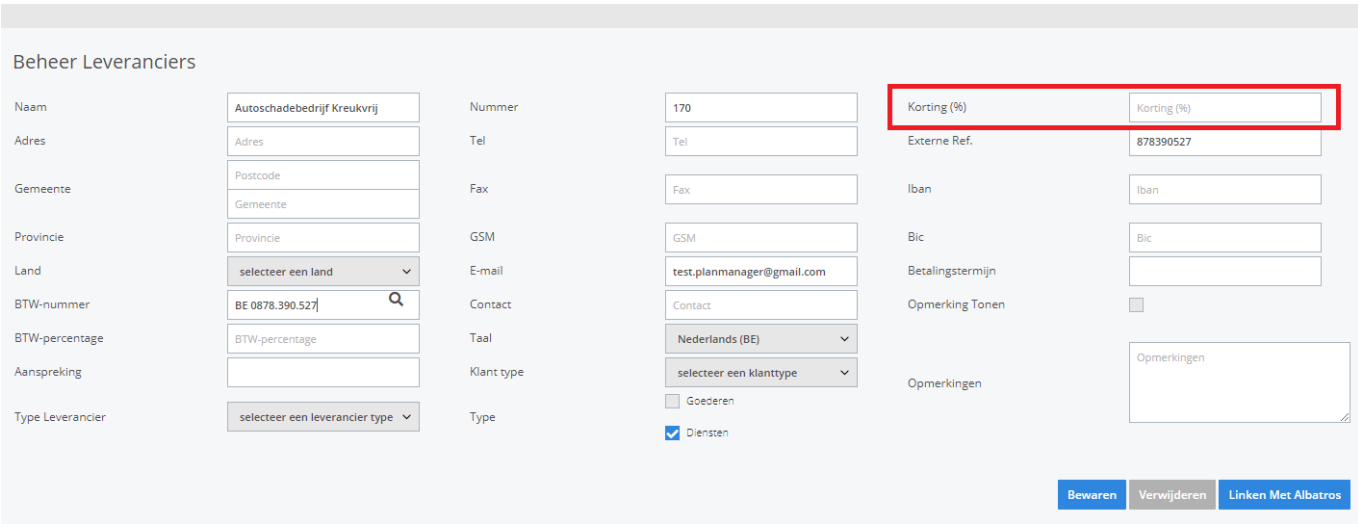

Als uw leverancier geen korting toekent kan u bij standaard kortingspercentage 0% invullen. Op die manier zal PlanManager steeds de aankoopprijs gelijk stellen aan de verkoopprijs.

**Opmerking:** u kan de aankoopprijzen ten alle tijde nog manueel aanpassen.

Indien u niet wilt dat PlanManager de aankoopprijzen invult, kan u het veld van de standaard kortingspercentage gewoon leeg laten. U bent dan vrij om het kortingspercentage of het aankoopbedrag zelf in te vullen wanneer u een bestelling plaatst in het dossier (Dossier -> logo winkelkarretje). Dit is handig wanneer er voor elk onderdeel een andere korting van toepassing is.

## **Bestellingen**

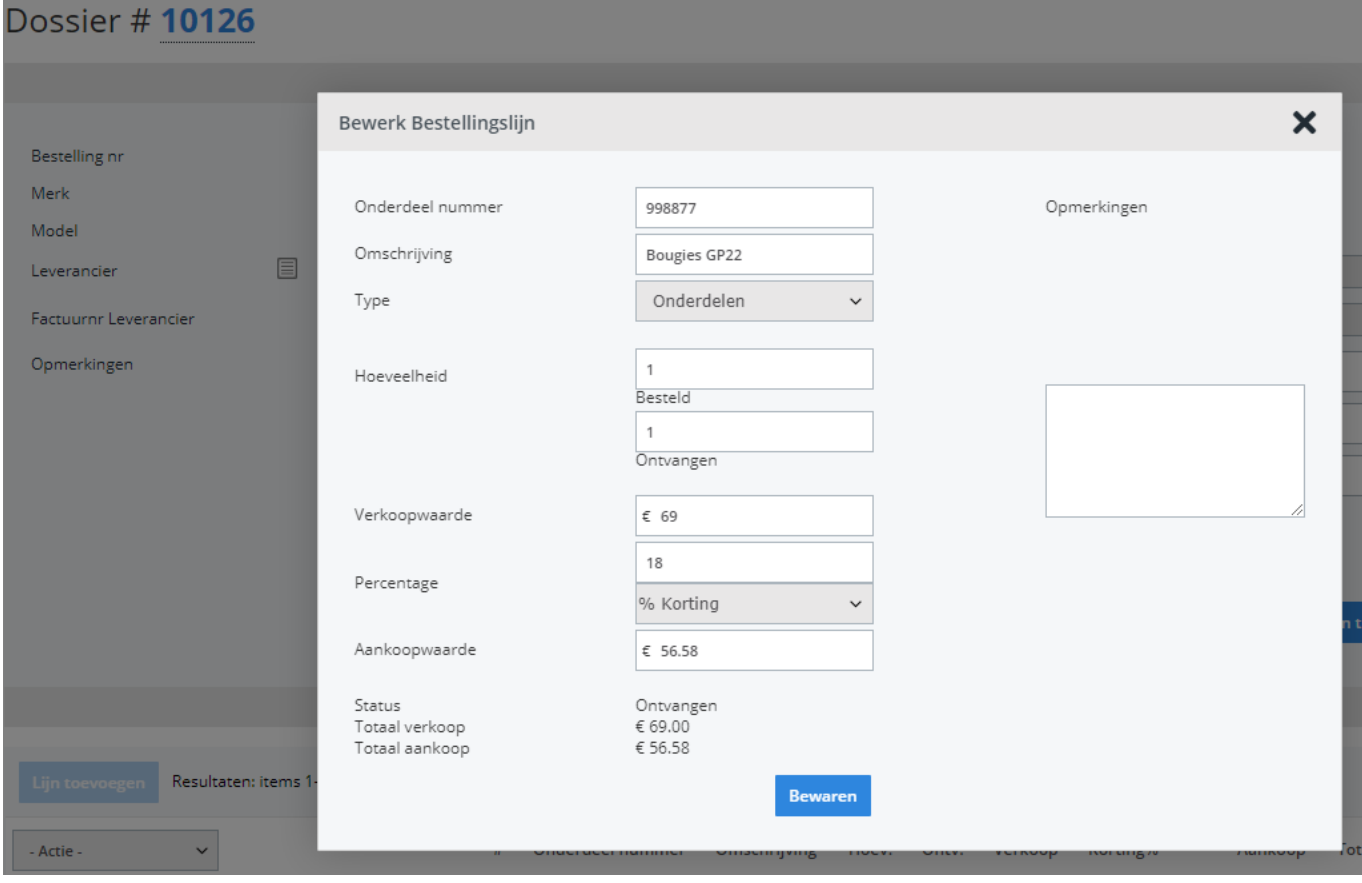

Hieronder vindt u nog een aantal voorbeelden ter illustratie:

Als een onderdeel een **verkoopprijs** heeft van **100 euro** en de leverancier heeft een standaard kortingspercentage van **10 %** dan wordt de **aankoopprijs 90 euro.** Als een onderdeel een **verkoopprijs** heeft van **100 euro** en de leverancier heeft een standaard kortingspercentage van **0 %** dan wordt de **aankoopprijs 100 euro**. Als een onderdeel een **verkoopprijs** heeft van **100 euro** en de leverancier heeft **geen** standaard kortingspercentage (dat wil zeggen het veld **niet** is **ingevuld**) dan wordt de **aankoopprijs niet ingevuld**. Er wordt er dan namelijk vanuit gegaan dat de kortingen of aankoopprijzen pas gekend zijn bij de levering of de facturatie.

Om even samen te vatten: er zal nooit standaard een aankoopprijs worden uitgerekend. Het is pas op het moment dat u een standaard kortingspercentage aan een leverancier toekent, dat de aankoopprijs automatisch wordt uitgerekend op basis van dit kortingspercentage. Unieke FAQ ID: #1144 Auteur: Matthias Van Woensel

Laatst bijgewerkt:2019-07-04 11:26